# **B.O.L.T. TRAINING**

Requesting An Appraisal Reconsideration

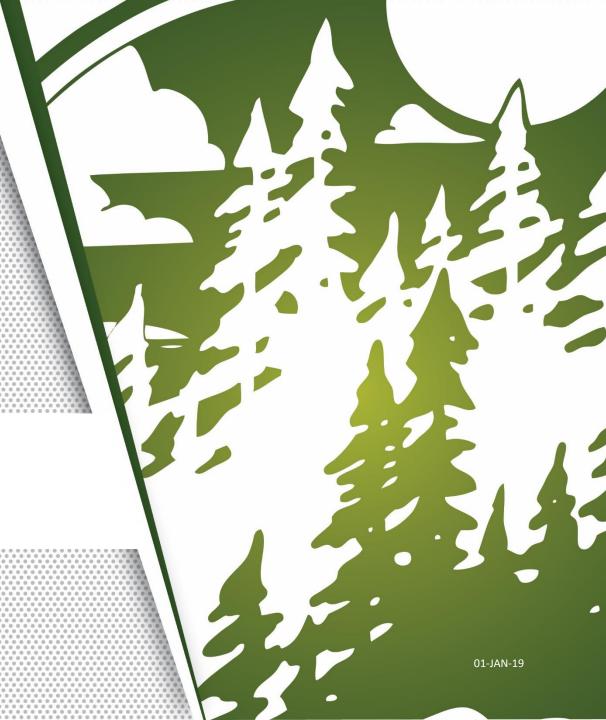

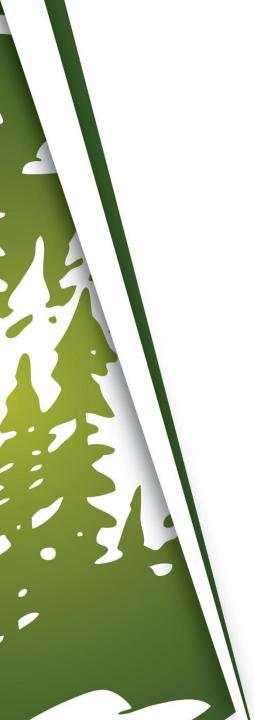

### In This Training We Will Discuss

• Requesting An Appraisal Reconsideration

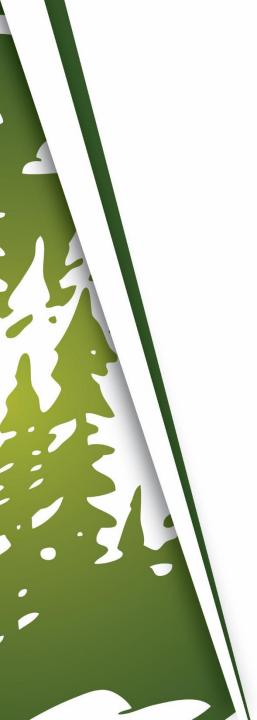

### Requesting An Appraisal Reconsideration

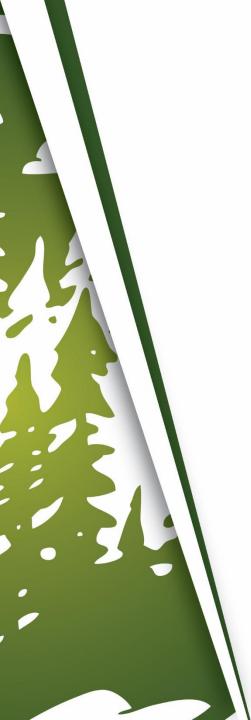

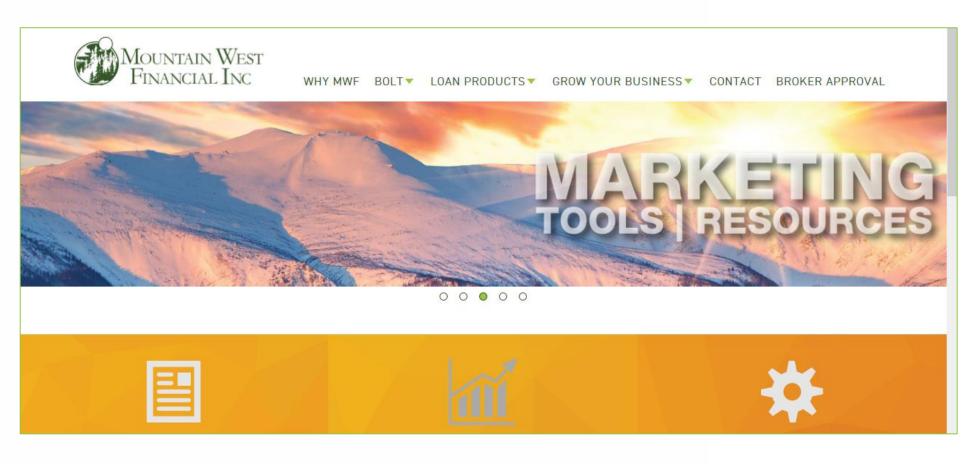

**1.** Go to <a href="https://www.mwfwholesale.com">https://www.mwfwholesale.com</a>

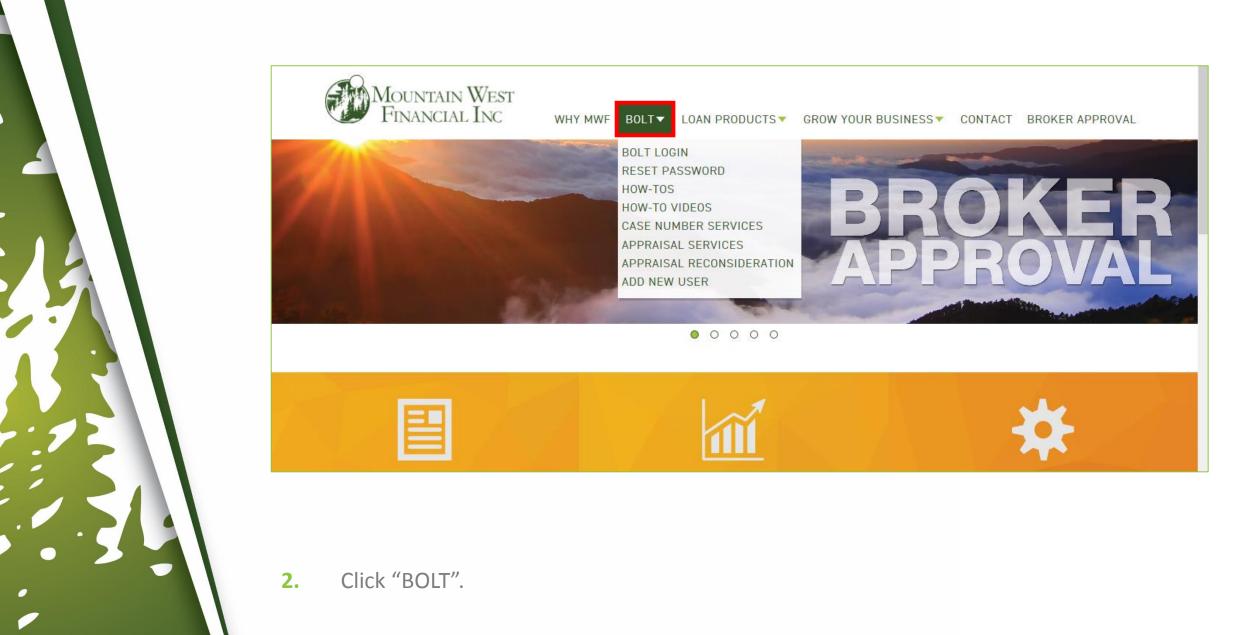

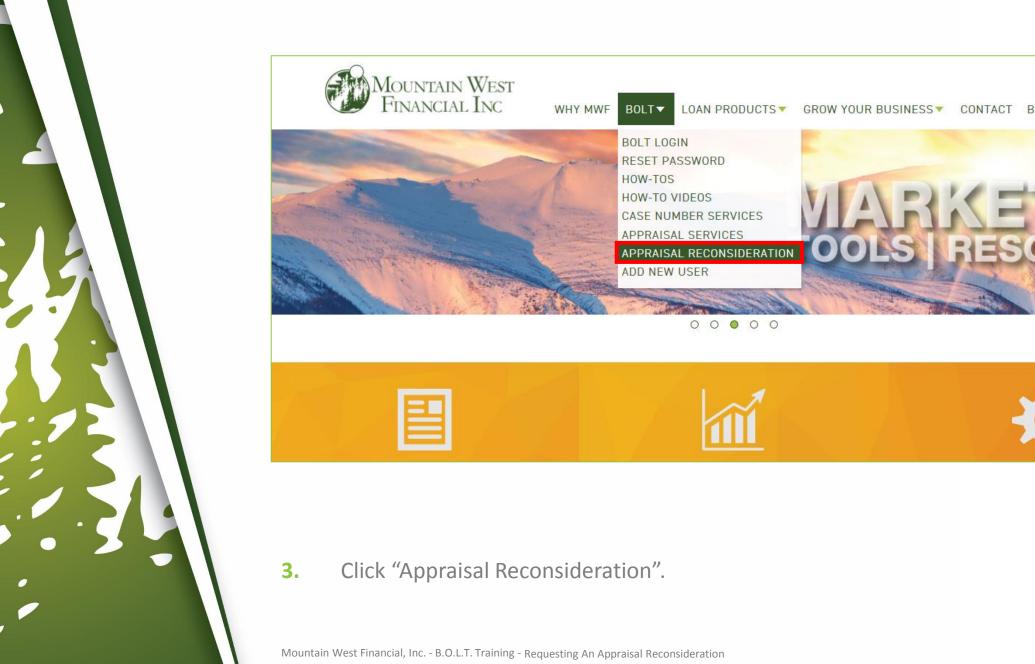

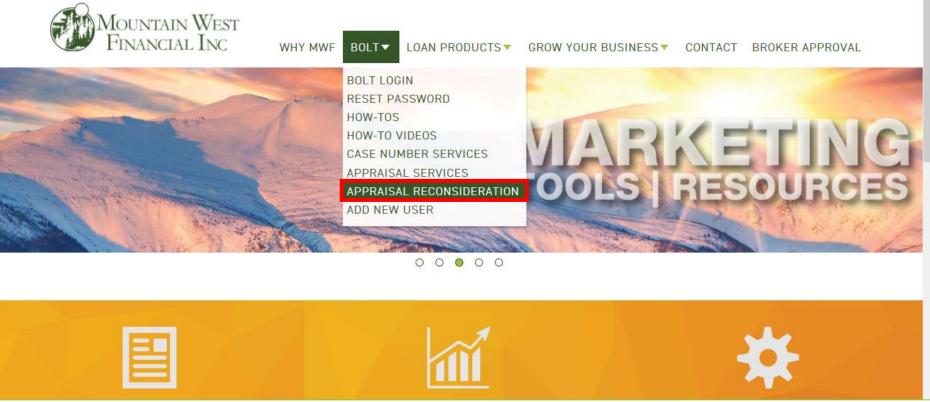

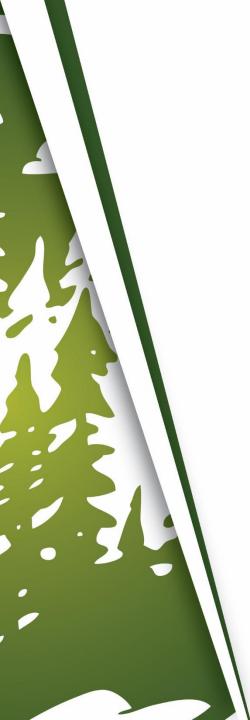

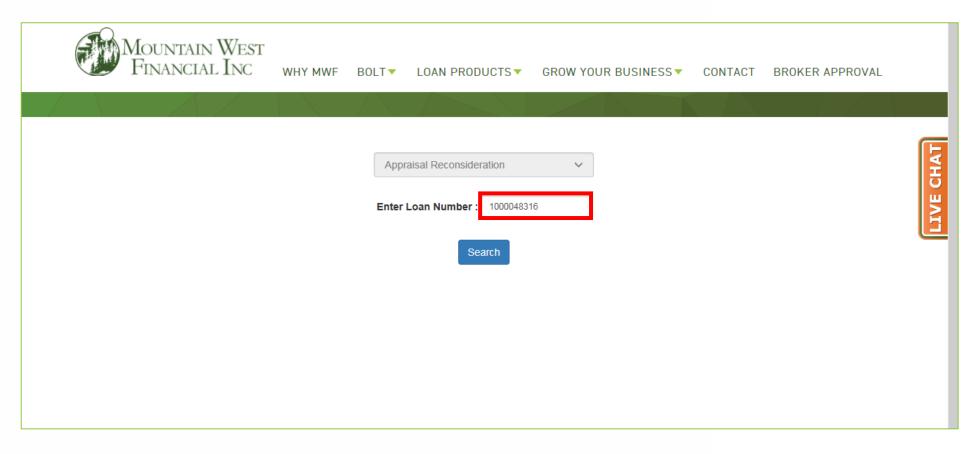

#### 4. Enter Loan Number.

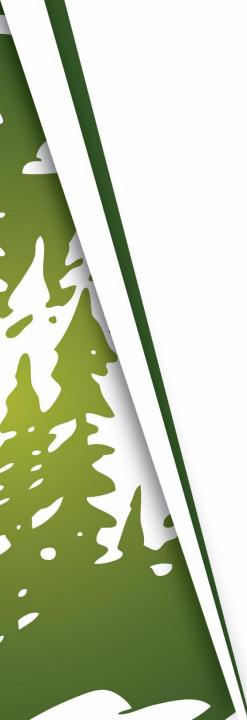

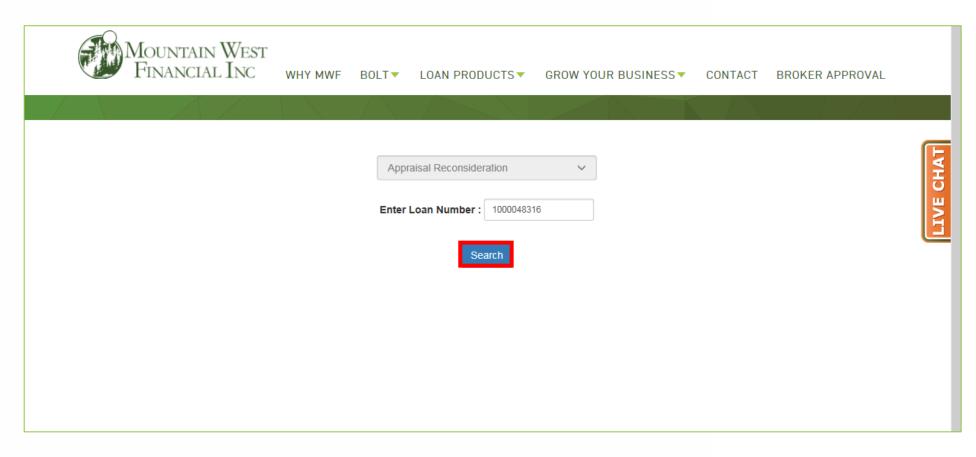

5. Click "Search".

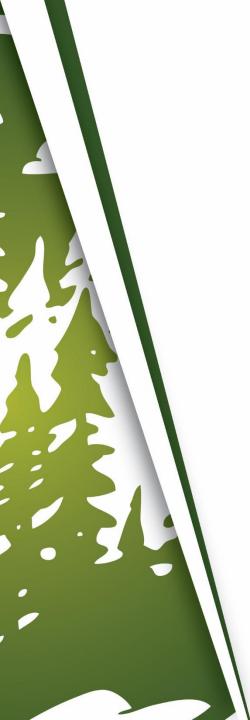

| Appraisal Reconsider                     | deration Request                    |
|------------------------------------------|-------------------------------------|
| Date Submitted :                         | 12/31/2018 2:22:09 PM  SUZI BUILDER |
| Borrower:                                | SUZI BUILDER                        |
| Address:                                 | 1209 Nevada Street                  |
| City:                                    | REDLANDS                            |
| State :                                  | CA                                  |
| Zip:                                     | 92374                               |
| Requestor Name :                         | Enter Name                          |
| Requestor Phone :                        |                                     |
| Requestor Email :                        |                                     |
| Please explain the summary of the appeal |                                     |

#### **6.** Enter Requestor Name.

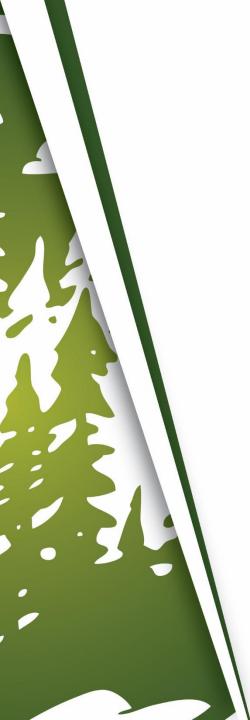

| Appraisal Reconsid                       | deration Request                    |
|------------------------------------------|-------------------------------------|
| Date Submitted :                         | 12/31/2018 2:22:09 PM  SUZI BUILDER |
| Borrower:                                | SUZI BUILDER                        |
| Address:                                 | 1209 Nevada Street                  |
| City:                                    | REDLANDS                            |
| State :                                  | CA                                  |
| Zip:                                     | 92374                               |
| Requestor Name :                         | Enter Name                          |
| Requestor Phone :                        | 909-793-1500                        |
| Requestor Email :                        |                                     |
| Please explain the summary of the appeal |                                     |

#### 7. Enter Requestor Phone.

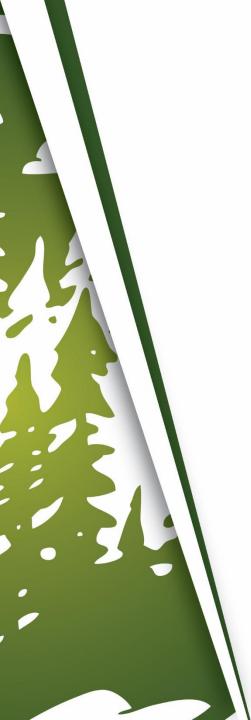

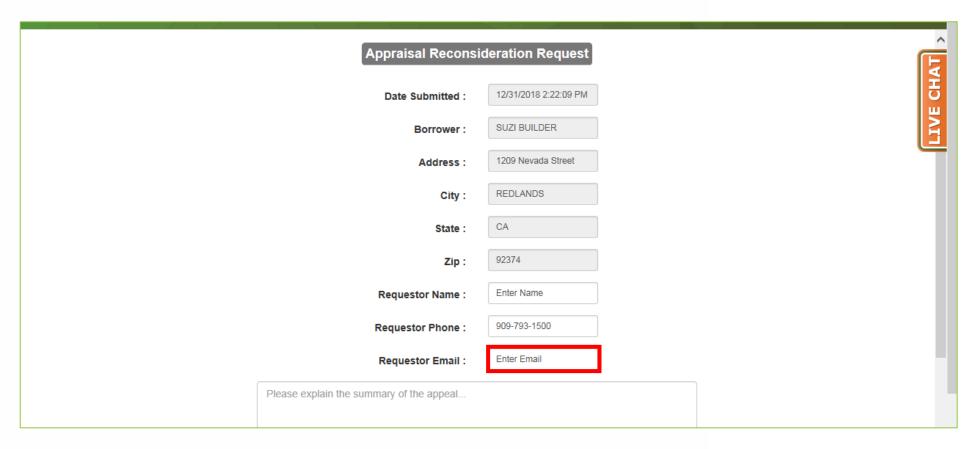

8. Enter Requestor Email.

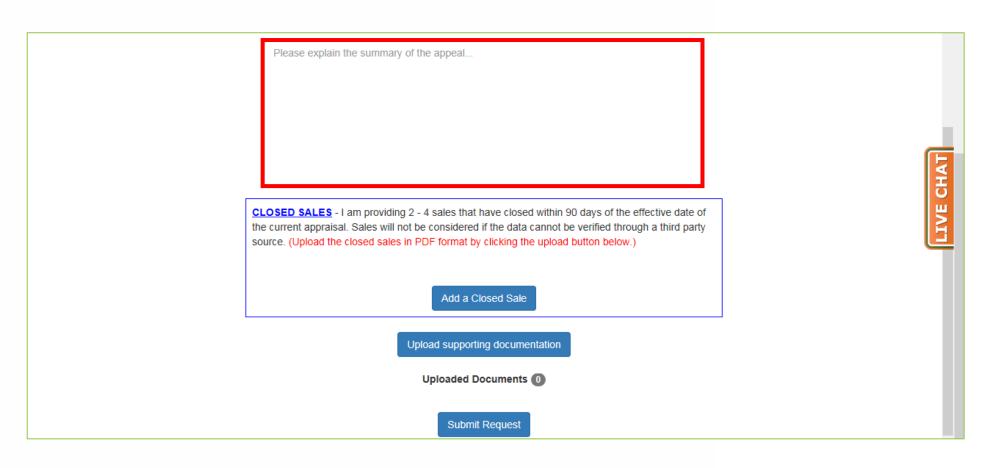

9. Enter an explanation of the appeal.

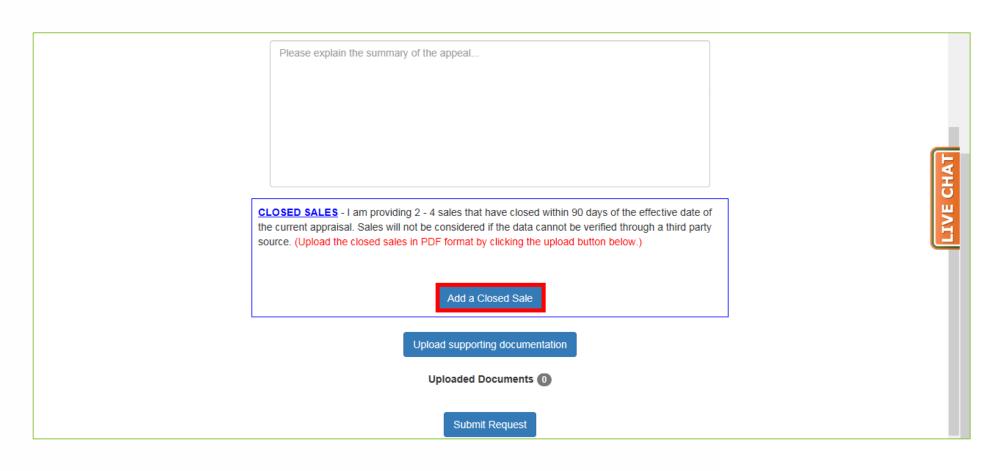

**10.** Click "Add A Closed Sale".

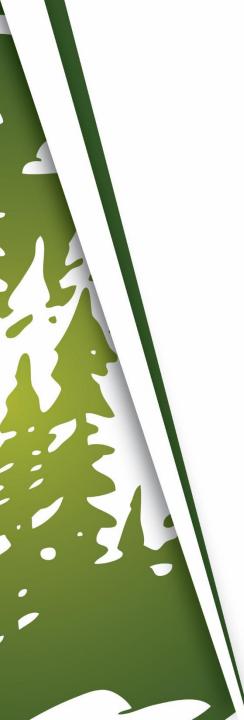

|                                                                                                    | Add a Closed Sale       | Remove Closed Sale |   |           |
|----------------------------------------------------------------------------------------------------|-------------------------|--------------------|---|-----------|
|                                                                                                    | Close Sale Address # 1: | 1209 Nevada Street |   | LIVE CHAT |
|                                                                                                    | Source :                |                    |   | VE (      |
|                                                                                                    | Sale Date :             | 12/01/2018         |   |           |
|                                                                                                    | Sale Price :            | \$300,000          |   |           |
|                                                                                                    | Proximity to Subject :  | 1 Miles            |   |           |
| Upload supporting documentation                                                                                                    |                         |                    |   |           |
| Uploaded Documents 0                                                                                                    |                         |                    |   |           |
|                                                                                                    |                         |                    |   |           |
| Submit Request                                                                                                    |                         |                    | ~ |           |
| Legal Disclaimer   State Licensing   Privacy Policy   Servicing Mountain West Financial, Inc., FHA: 7426000000<br>Its Successors and/or Assigns VA: 9051040000 |                         |                    |   |           |

**L1.** Enter the required information for the Closed Sale.

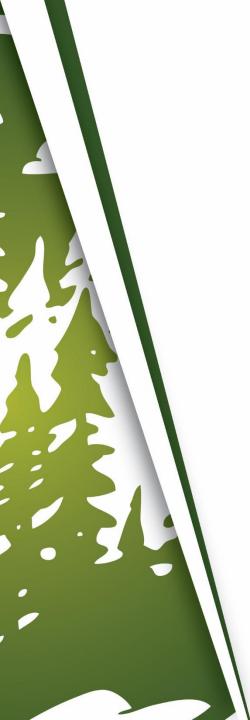

|                                 | Add a Closed Sale                            | Remove Closed Sale                                                                             |                                   |
|---------------------------------|----------------------------------------------|------------------------------------------------------------------------------------------------|-----------------------------------|
| ·                               | Close Sale Address # 1:                      | 1209 Nevada Street                                                                             | СНАТ                              |
|                                 | Source :                                     |                                                                                                | LIVE                              |
|                                 | Sale Date :                                  | 12/01/2018                                                                                     |                                   |
|                                 | Sale Price :                                 | \$300,000                                                                                      |                                   |
|                                 | Proximity to Subject :                       | 1 Miles                                                                                        |                                   |
| Upload supporting documentation |                                              |                                                                                                |                                   |
| Uploaded Documents 0            |                                              |                                                                                                |                                   |
|                                 |                                              |                                                                                                |                                   |
| Submit Request                  |                                              |                                                                                                |                                   |
| Legal Disclaimer                | State Licensing   Privacy Policy   Servicing | Mountain West Financial, Inc.,<br>Its Successors and/or Assigns<br>1209 Nevada Street. STE 200 | FHA: 7426000000<br>VA: 9051040000 |

**L2.** Repeat Step #10 and Step #11 for additional Closed Sales.

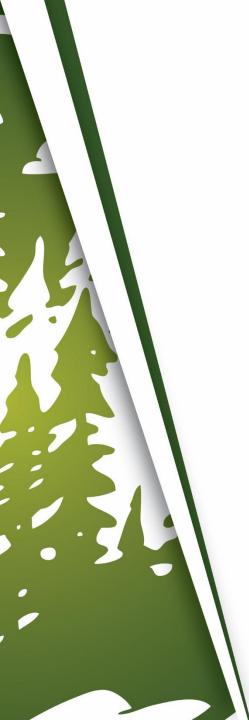

|                                 | Add a Closed Sale                            | Remove Closed Sale                                                                             |                                  |
|---------------------------------|----------------------------------------------|------------------------------------------------------------------------------------------------|----------------------------------|
|                                 | Close Sale Address # 1:                      | 1209 Nevada Street                                                                             | НАТ                              |
|                                 | Source :                                     |                                                                                                | LIVE CHAT                        |
|                                 | Sale Date :                                  | 12/01/2018                                                                                     |                                  |
|                                 | Sale Price :                                 | \$300,000                                                                                      |                                  |
|                                 | Proximity to Subject :                       | 1 Miles                                                                                        |                                  |
| Upload supporting documentation |                                              |                                                                                                |                                  |
| Uploaded Documents 0            |                                              |                                                                                                |                                  |
|                                 |                                              |                                                                                                |                                  |
| Submit Request                  |                                              |                                                                                                |                                  |
| Legal Disclaimer                | State Licensing   Privacy Policy   Servicing |                                                                                                |                                  |
| Legat Disclaimer                | State Licensing   Privacy Poucy   Servicing  | Mountain West Financial, Inc.,<br>Its Successors and/or Assigns<br>1209 Nevada Street. STE 200 | FHA: 742600000<br>VA: 9051040000 |

**13.** Click "Upload Supporting Documentation".

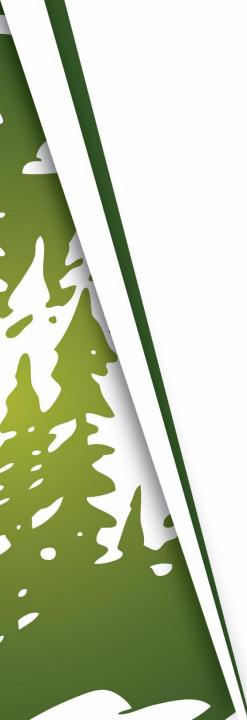

| ** You can select multiple files by u | sing Ctrl + Click while selecting your files. ** |
|---------------------------------------|--------------------------------------------------|
| Select a file(s): the                 | Browse Upload                                    |
| Add a Closed Sale                     | Close  Remove Closed Sale                        |
| Close Sale Address # 1                |                                                  |
| Source Sale Date                      |                                                  |
| Sale Price Proximity to Subject       |                                                  |
| Upload support                        | orting documentation                             |

#### **14.** Click "Browse".

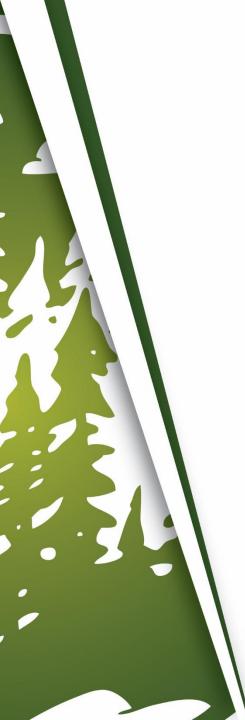

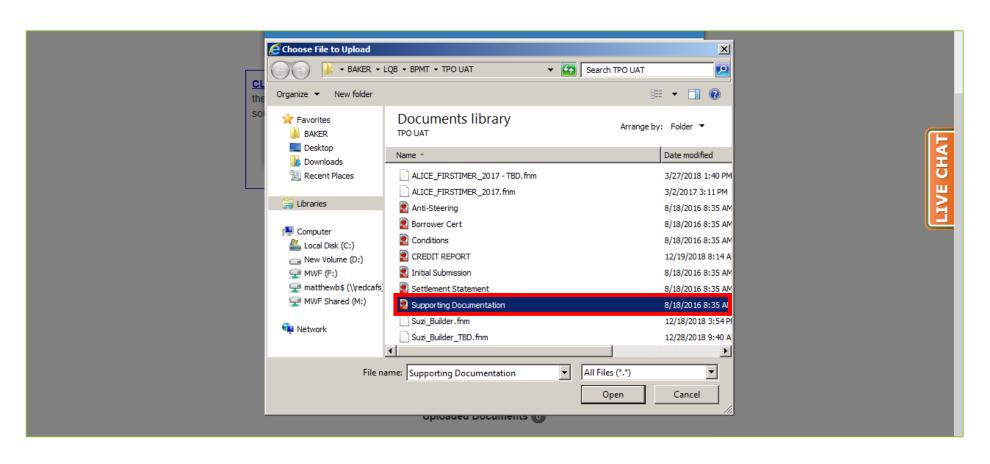

**15.** Find and select all the documents needed.

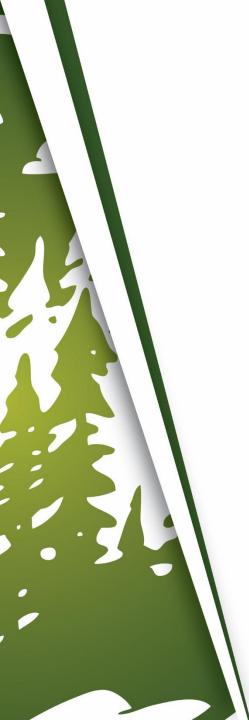

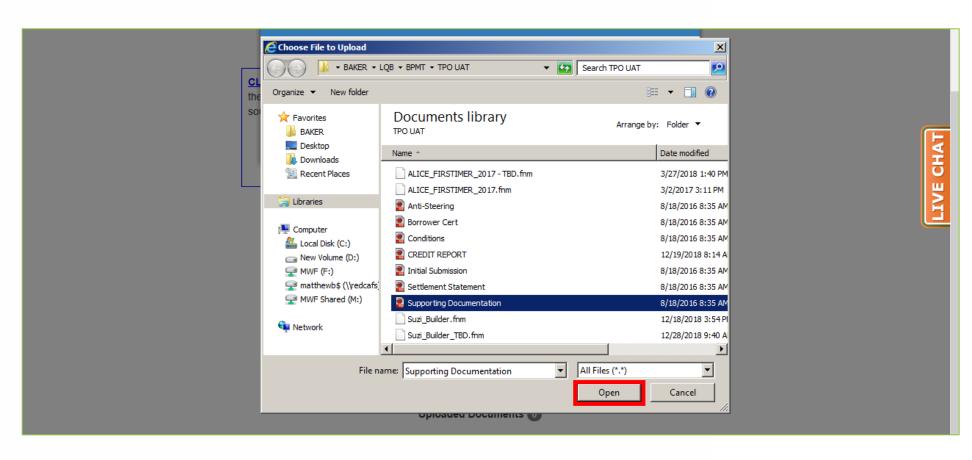

#### 16. Click "Open".

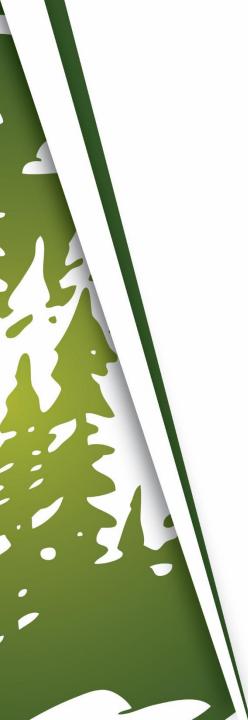

| ** You can select multiple files by using              | Ctrl + Click while selecting your files. ** |
|--------------------------------------------------------|---------------------------------------------|
| Select a file(s): \\\\\\\\\\\\\\\\\\\\\\\\\\\\\\\\\\\\ | ewb\$\Doc Browse Upload                     |
|                                                        | Remove Closed Sale                          |
| Close Sale Address # 1:                                | 1209 Nevada Street                          |
| Source :                                               |                                             |
| Sale Date :                                            | 12/01/2018                                  |
| Sale Price :                                           | \$300,000                                   |
| Proximity to Subject :                                 | 1 Miles                                     |
| Upload supporting                                      | g documentation                             |

### 17. Click "Upload".

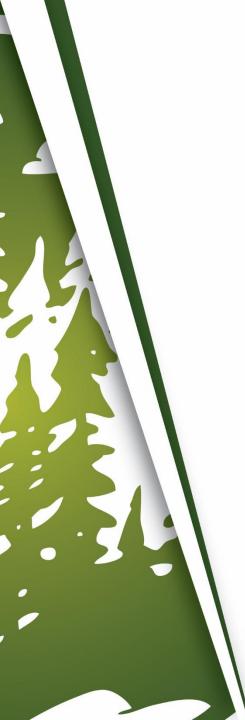

| Your files have been successfully uploaded. W Submit Request to complete the process | /hen you're done filling out the form, click |
|--------------------------------------------------------------------------------------|----------------------------------------------|
| CL<br>the.                                                                           | ОК                                           |
| source. (Upload the closed sales in PDF format by a                                  | Remove Closed Sale                           |
| Close Sale Address # 1:                                                              | 1209 Nevada Street                           |
| Source:                                                                              |                                              |
| Sale Date :                                                                          | 12/01/2018                                   |
| Sale Price :                                                                         | \$300,000                                    |
| Proximity to Subject :                                                               | 1 Miles                                      |
| Upload supportin                                                                     | g documentation                              |

#### **18.** Click "OK".

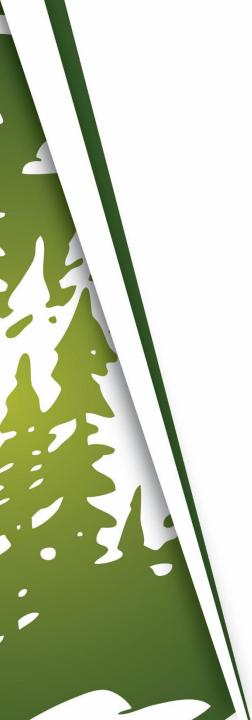

| the current appraisal. Sales will not be con                                         | опзистест и пе часа сапног ве чениес инованта ини раку |  |
|--------------------------------------------------------------------------------------|--------------------------------------------------------|--|
| source. (Upload the closed sales in PDF format by clicking the upload button below.) |                                                        |  |
|                                                                                      |                                                        |  |
|                                                                                      | <u> </u>                                               |  |
| Add a Closed                                                                         | ed Sale Remove Closed Sale                             |  |
|                                                                                      |                                                        |  |
| Close Sale Addre                                                                     | ress # 1: 1209 Nevada Street                           |  |
|                                                                                      |                                                        |  |
| So                                                                                   | Source :                                               |  |
|                                                                                      |                                                        |  |
| Sale                                                                                 | le Date : 12/01/2018                                   |  |
| Onla-                                                                                | e Price : \$300,000                                    |  |
| Sale                                                                                 | e Price : \$300,000                                    |  |
| Proximity to Su                                                                      | Subject: 1 Miles                                       |  |
|                                                                                      |                                                        |  |
| Upload                                                                               | d supporting documentation                             |  |
|                                                                                      |                                                        |  |
| Uploaded Documents 1                                                                 |                                                        |  |
| Supporting Documentation.pdf                                                         |                                                        |  |
|                                                                                      |                                                        |  |
| Submit Request                                                                       |                                                        |  |
|                                                                                      | Odbrini request                                        |  |
|                                                                                      |                                                        |  |

#### **19.** Click "Submit Request".

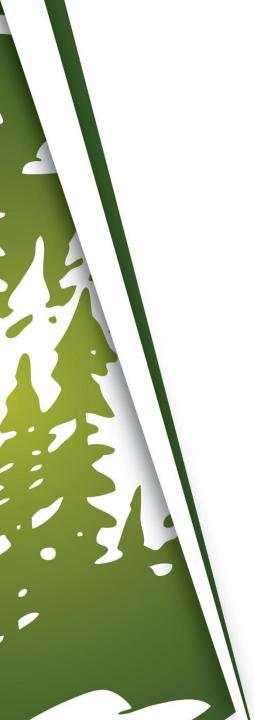

## THANK YOU FOR VIEWING

For further B.O.L.T. Training, please visit https://www.mwfwholesale.com